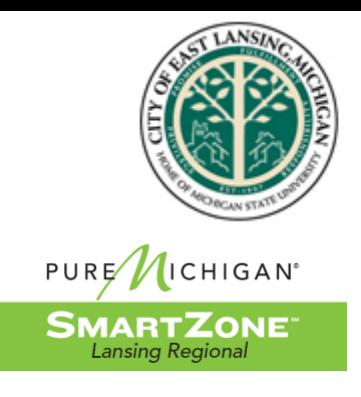

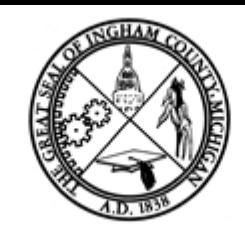

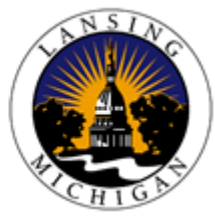

# **LANSING REGIONAL SMARTZONE**

1000 S. WASHINGTON AVENUE, SUITE #201 LANSING MI 48910 | PHONE: (517) 702-3387

# **PUBLIC MEETING NOTICE**

THERE WILL BE AN ELECTRONIC MEETING OF THE JOINT LOCAL DEVELOPMENT FINANCE AUTHORITY (LDFA) ON:

# **Thursday, May 6, 2021 AT 10:00 AM**

THIS MEETING WILL BE HELD ELECTRONICALLY

# **REASON FOR ELECTRONIC MEETING:**

The LDFA is holding the meeting by electronic means only (i) because there is a declared local state of emergency declared pursuant to law or charter or local ordinance by the governor or a local official, governing body, or chief administrative officer that would risk the personal health or safety of members of the public or the public body if the meeting were held in person, and (ii) because of the gathering restrictions set forth in the MDHHS Epidemic Order and potential spread of COVID-19.

# **HOW TO PARTICIPATE:**

The meeting will be conducted electronically by web-based and telephonic conferencing and allow for public participation. Please see full Public Participation Notes attached.

Join by Computer/Smartphone, use this link at the day and time of the meeting. Link to Zoom meeting: [https://zoom.us/j/94858230716?pwd=Y2d5ZEtUdC9iaGE0bE9iUldycEFnUT](https://zoom.us/j/94858230716?pwd=Y2d5ZEtUdC9iaGE0bE9iUldycEFnUT09) [09](https://zoom.us/j/94858230716?pwd=Y2d5ZEtUdC9iaGE0bE9iUldycEFnUT09)

Meeting ID: 948 5823 0716; Passcode: 964166

Join by Telephone, call in at the day and time of the meeting: (929) 205 6099, Meeting ID: 948 5823 0716; Passcode: 964166

## **CONTACT:**

Please direct any questions regarding participation in this meeting to Joe Carr at joe@purelansing.com or (517) 702-3387.

#### **Persons with Disabilities:**

 $\overline{\phantom{a}}$ 

Persons with disabilities may participate in the meeting through the methods set forth in paragraph 2. Individuals with disabilities requiring auxiliary aids or services in order to attend electronically should notify Joe Carr at joe@purelansing.com or (517) 702-3387 within a reasonable time in advance of the meeting.

Joe Can

Joe Carr, Vice President, Entrepreneurship & Innovation Team Lansing Economic Area Partnership (LEAP)

## **PUBLIC PARTICIPATION NOTES**

LDFA SmartZone Meeting – 5/6/2021 10:00AM Meeting Will Be Held Electronically Via Zoom Conferencing

Link to Zoom meeting: <https://zoom.us/j/94858230716?pwd=Y2d5ZEtUdC9iaGE0bE9iUldycEFnUT09> Meeting ID: 948 5823 0716; Passcode: 964166

## **HOW TO PARTICIPATE:**

The meeting will be conducted electronically by web-based and telephonic conferencing and allow for public participation in accordance with the Open Meetings Act. All Board members and members of the public will participate virtually. Board members may be reached prior to the meeting by contacting joe@purelansing.com or calling (517) 702-3387.

Join by Computer/Smartphone:

[https://zoom.us/j/94858230716?pwd=Y2d5ZEtUdC9iaGE0bE9iUldycEFnUT](https://zoom.us/j/94858230716?pwd=Y2d5ZEtUdC9iaGE0bE9iUldycEFnUT09) [09](https://zoom.us/j/94858230716?pwd=Y2d5ZEtUdC9iaGE0bE9iUldycEFnUT09)

Meeting ID: 948 5823 0716; Passcode: 964166

\*(Note: this option requires downloading Zoom software. If you have not already installed the software, this may take a few minutes.)

Join by Telephone, call in at the day and time of the meeting: (929) 205 6099, Meeting ID: 948 5823 0716; Passcode: 964166

# **ACCESSIBILITY/PERSONS WITH DISABILITIES:**

If you require an accommodation in order to fully participate in the meeting, please use the point of contact provided below. 24-hour notice may be needed for certain accommodations. An attempt will be made to grant all reasonable accommodation requests.

## **CONTACT:**

To provide input and ask questions on any item that is listed on the agenda, members of the public may contact Joe Carr at joe@purelansing.com or (517) 702-3387.

*To mitigate the spread of COVID-19 and to provide essential protections to vulnerable Michiganders and this State's health care system and other critical infrastructure, it is crucial that all Michiganders take steps to-limit in-person* 

*contact, particularly in the context of large groups. Therefore, the above meetings will be conducted via audio/video conference, as permitted by Ingham County Board of Commissioners Resolution #21-219.*

*The meetings are being held virtually in accordance with the Open Meetings Act, as amended in an effort to protect the health and safety of the public. Members of the public wishing to participate in the meeting may do so by logging into or calling into the meetings using the website or phone number above, and meeting ID provided.*